## **Struktura formuláře Signál**

[Založení](https://docs.elvacsolutions.eu/pages/viewpage.action?pageId=51846932) a [editace](https://docs.elvacsolutions.eu/display/TECHIS193DOC/Editace+technologie) záznamu signálu se provádí na formuláři **Signál**.

Formulář **Signál** je možné rozdělit do následujících sekcí:

Základní informace o signálu - význam jednotlivých polí je popsán v tabulce níže.

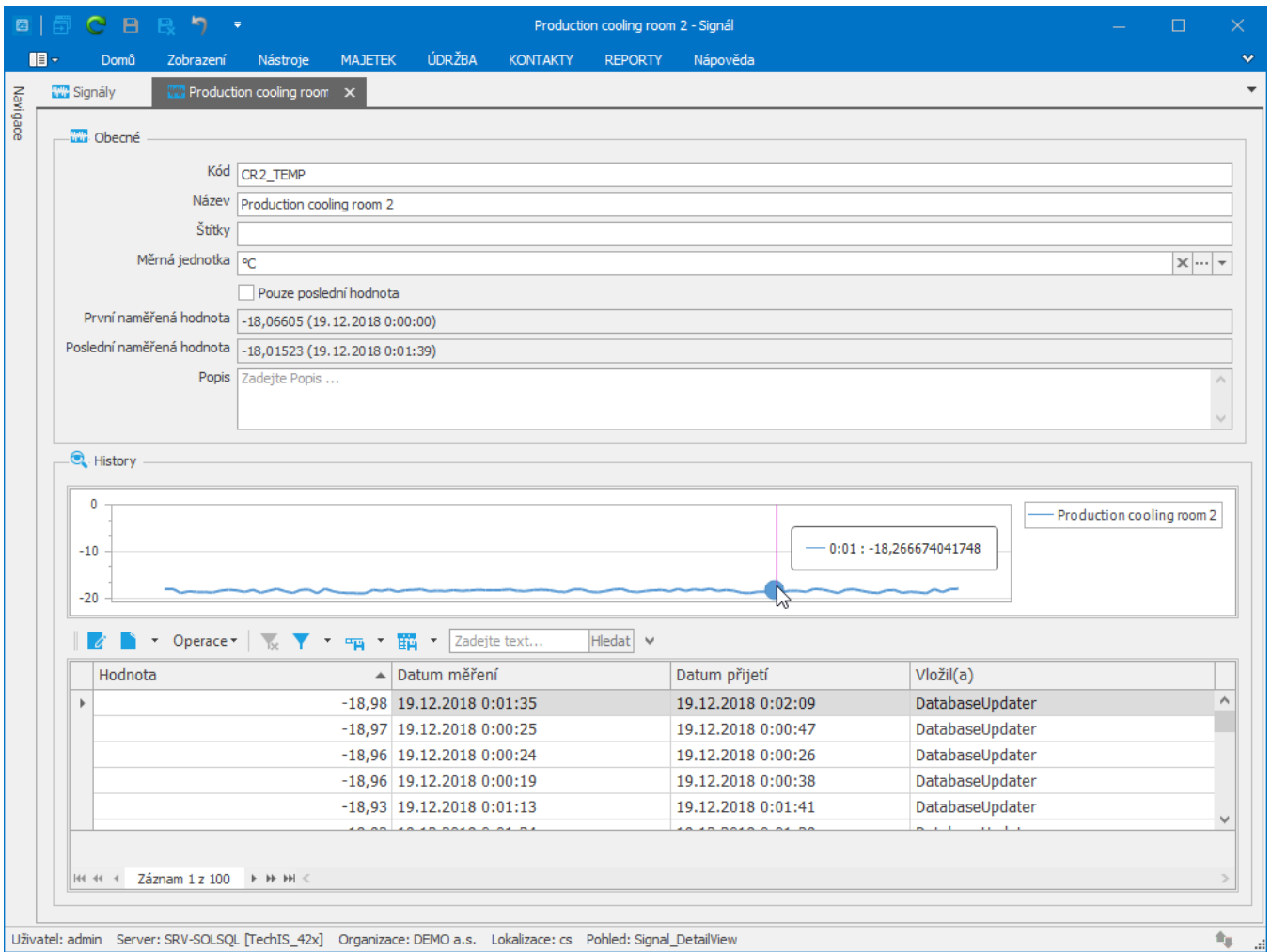

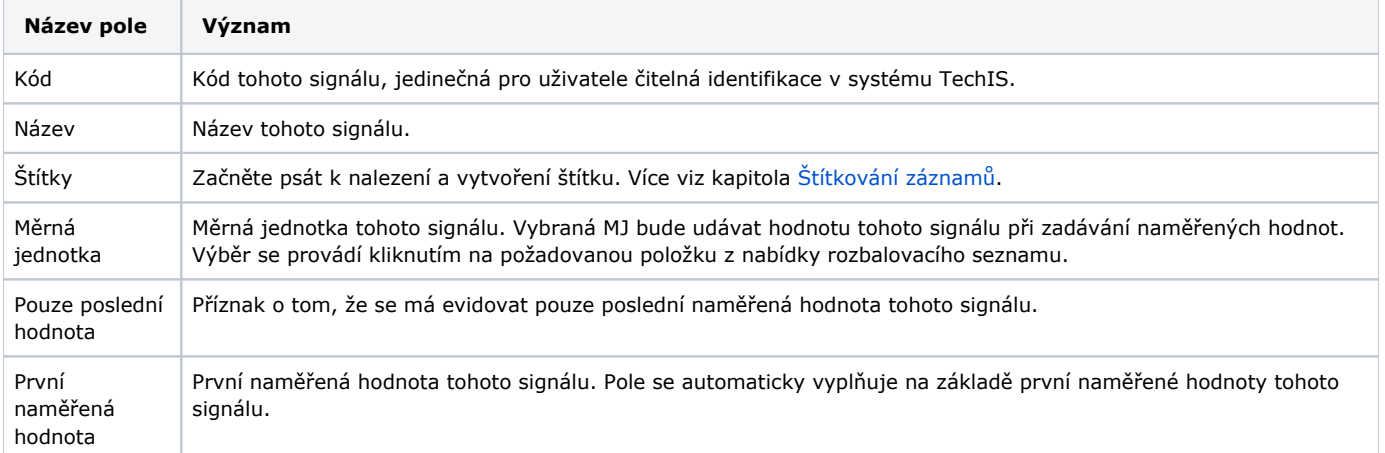

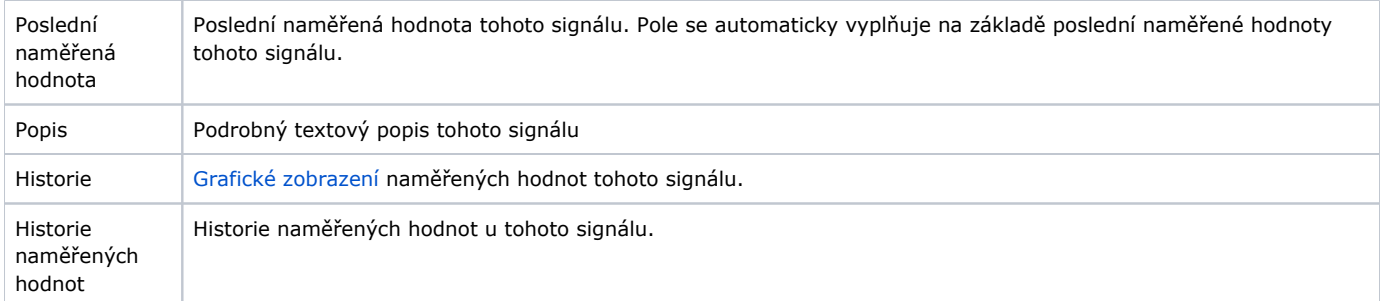